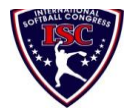

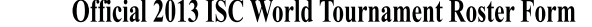

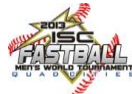

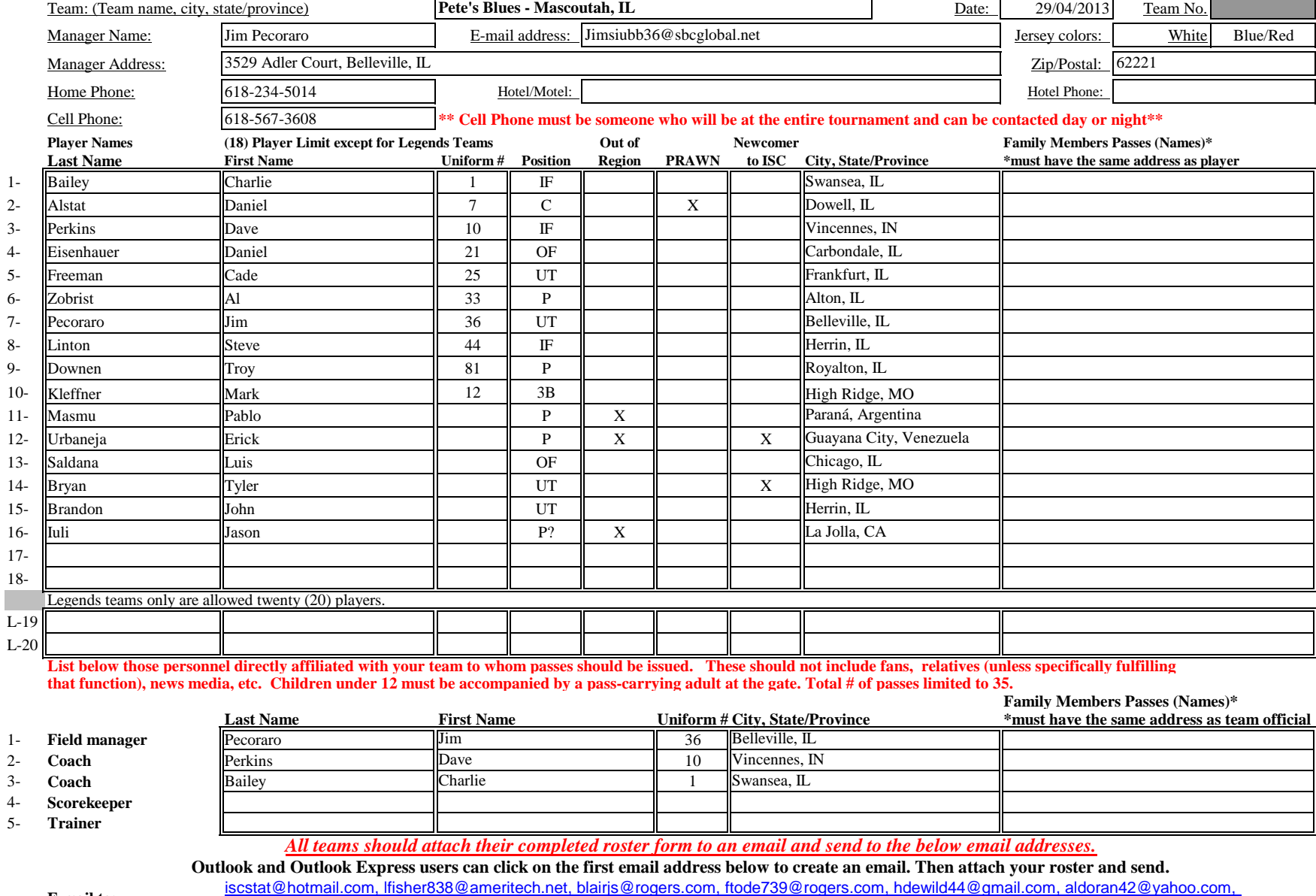

**E-mail to:**

[LHunt@visitquadcities.com](mailto:iscstat@hotmail.com,%20lfisher838@ameritech.net,%20blairjs@rogers.com,%20ftode739@rogers.com,%20hdewild44@gmail.com,%20aldoran42@yahoo.com,%20LHunt@visitquadcities.com?subject=2013%20ISC%20Roster)